# **Denver & Rio Grande Western C-19 GRif**

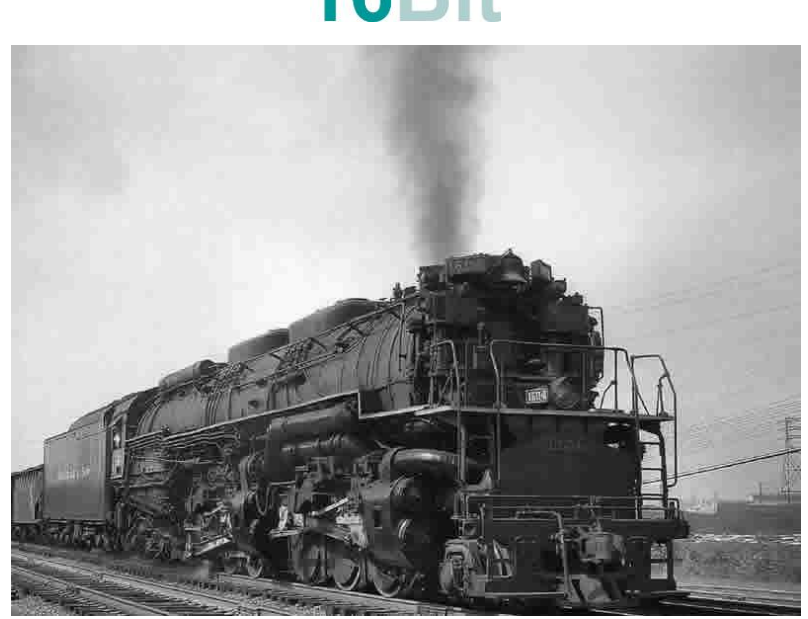

B&O Museum

## **Das Vorbild**

Die 2-6-6-6 ist eine simple articulated Lokbauart mit einer Vorlaufachse, zwei Mal 3 Antriebsachen und einem 3 achsigen Stützdrehgestell. Es wurden nur zwei Klassen des Typs 2-6-6-6 gebaut. Eine davon war die "Allegheny"-Klasse, die von den Lima Locomotive Works gebaut wurde. Der Name stammt vom ersten Eisnastzgebiet der Lokomotive bei der Chesapeake and Ohio Railway ab 1941, wo sie verwendet wurde, um beladene Kohlezüge über die Allegheny Mountains zu transportieren. Die andere war die "Blue Ridge"-Klasse für die Virginian Railway. Dies waren einige der leistungsstärksten Dampflokomotiven, die je gebaut wurden, mit 7.500 PS (die nur von der PRR Q2 übertroffen wurden) und eine der schwersten mit 386 Tonnen für die Lokomotive selbst plus 215 Tonnen für die geladene Tender, übertraff sie sogar den BigBoy.

Quelle: Wikipedia

### **Sound Project Information**

Alle Tonaufnahmen stammen von historischen Quellen.

In den Geräuschen der Lokomotive hört man das donnernde Doppelschlag bei voller Kraft und das leichte Auslaufen im flachen Gelände. Mit F15 kann man zwischen den beiden Modi umschalten.

Das Soundprojekt basiert auf den Zimo Advanced Standard.

Der MX Decoder benötigt die Software Version 39.10 oder höher.

Das Soundprojekt wurde für die neuen 16 Bit MS Decoder entwickelt. Eine Version für die bisherigen MX Decoder ist ebefalls verfügbar

FA7 und Servo 1 und 2 können mehrere elektrische Entkuppler bedienen. Der Kadee elektrische Entkuppler kann einfach die Servo 1 und 2 Buchse eingesteckt werden.

Mit Servo 4 kann die Umsteuerung bewegt werden.

CVs 3, 4, 5 und 57 sind wichtig für das Sound Projekt. Bitte nur sehr vorsichtig ändern! Die Höchstgeschwindigkeit nur mit CV 57 begrenzen.

Werkseitig ist die Funktionsnummer die gleiche wie die Funktionstasten-Nummer. Mit der Zimo Funktionstastenzuweisung können die Funktionen einer anderen Taste zugewiesen werden.

Programmieren Sie die gewünschte Funktionstastennummer als Wert in die CV 400+Funktionsnummer. Die komplette Funktion ist nun einer anderen Taste zugewiesen. Achtung, es ist möglich, so mehre Funktionen auf die gleiche Taste zu legen!

**Key Functions** F0: Licht on FA0v bei Vw + FA0r bei Rw + Generator ein + Standsieden F1: Airbellringer\_16.wav F2: Whistle Allegheny Highway.wav + FA1 + FA2 F3: Whistle Allegheny lang.wav F4: Whistle Allegheny short.wav F5: Führerhauslicht FA5 + Generator ein F6: Steamheater FA6 F7: Entwässern ein/aus F8: Sounds ein/aus + Generator ein + Standsieden + Start Whistle F9: Kurvenquietschen F10: F11: coupler close 16.wav F12: coupler open.wav + FA7 + Servo1 + Servo2 F13: Waser in Tender füllen.wav F14: Westinghouse 2 dual fast\_16.wav F15: Set + 1 F16: Mute wenn ein F17: Injektor1\_16.wav F18: Pop Valve\_16.wav F19: F20: F21: F22: Generator ein F23: Generator ein F24: F25: F26: Start Whistle F27: Vol- (CV396) F28: Vol+ (CV397)

#### **Random Sounds**

Z1: Westinghaus dual fast Z2: Westinghous slow Z3: Blower Z4: Injektor Z5: Pop Valve

#### **Geänderte CVs Werte, die vom Reset verwendet werden**

CV# 3 = 55 Beschleunigungszeit CV# 4 = 25 Verzögerungszeit  $CV# 35 = 0$  Function Mapping F1 CV# 36 = 12 Function Mapping F2  $CV# 37 = 0$  Function mapping F3  $CV# 38 = 0$  Function Mapping F4 CV#  $41 = 0$  Function Mapping F7 CV# 42 = 0 Function Mapping F8 CV# 43 = 0 Function Mapping F9 CV#  $44 = 0$  Function Mapping F10 CV# 45 = 0 Function Mapping F11 CV# 46 = 4 Function Mapping F12  $CV# 47 = 16$  n.a. CV#  $48 = 32$  n.a. CV# 57 = 110 Motorreg. Referenzspg. CV# 60 = 60 Dimmwert allgemein CV# 65 = 0 SW-Subversion CV# 114 = 127 Dimm-Maske FA0-FA6 CV# 115 = 66 Kupplung Vollzeit/PWM CV# 116 = 145 Kupplungswalzer CV# 132 = 72 Effekte FA6 CV# 137 = 153 Rauch PWM Stillstand CV# 138 = 204 Rauch PWM konst. Fahrt CV# 139 = 255 Rauch PWM Beschleunigen CV# 154 = 146 ZIMO Konfig 2 (Binär) CV# 159 = 48 Effekte FA7  $CV# 160 = 8$  Effekte FA8 CV# 163 = 255 Servo 1 End re CV# 167 = 255 Servo 2 End re CV# 181 = 12 Servo 1 Funktionstaste CV# 182 = 12 Servo 2 Funktionstaste CV# 184 = 204 Servo 4 Funktionstaste CV# 269 = 20 Dampf Führungsschlagbetonung CV# 272 = 100 Entwässerungs-Dauer [0,1s] CV# 273 = 15 Anfahrverzögerung CV# 274 = 100 Min. Stillstandszeit für Entw. [0,1s] CV# 275 = 80 Lautstärke Konstant Langsam CV# 276 = 120 Lautstärke Konstant Schnell CV# 277 = 50 Lautstärke Lastabhängigkeit CV# 281 = 2 Schwelle für Beschleuningungs-Lautst. CV# 283 = 181 Lautstärke beim Beschleunigen CV# 284 = 2 Schwelle für Verzögerungs-Lautstärke CV# 286 = 70 Lautstärke bei Verzögerung CV# 307 = 128 Kurvenquietschen Eingänge CV# 308 = 9 Kurvenquietschen Taste (1-28) CV# 312 = 7 Entwässerungs-Taste CV# 313 = 116 Mute-Taste CV# 314 = 25 Mute Ein-/Ausblendzeit [0,1s] CV# 315 = 150 Z1 Min'intervall CV# 316 = 200 Z1 Max'intervall CV# 317 = 20 Z1 Abspieldauer [s] CV# 319 = 80 Z2 Max'intervall CV# 320 = 28 Z2 Abspieldauer [s] CV# 321 = 100 Z3 Min'intervall CV# 322 = 100 Z3 Max'intervall  $CV# 323 = 10$  Z3 Abspieldauer [s]

CV# 324 = 110 Z4 Min'intervall CV# 325 = 160 Z4 Max'intervall CV# 326 = 14 Z4 Abspieldauer [s] CV# 327 = 255 Z5 Min'intervall CV# 328 = 255 Z5 Max'intervall CV# 329 = 12 Z5 Abspieldauer [s] CV# 330 = 100 Z6 Min'intervall CV# 331 = 100 Z6 Max'intervall CV# 332 = 14 Z6 Abspieldauer [s] CV# 336 = 200 Z8 Min'intervall CV# 337 = 255 Z8 Max'intervall CV# 338 = 12 Z8 Abspieldauer [s] CV# 341 = 10 Reed1 Abspieldauer [s] CV# 345 = 15 Set-Umschalt-Taste CV# 346 = 2 Set-Umschalt-Bedingungen CV# 351 = 204 Rauch-Venti PWM konst. Fahrt CV# 353 = 32 Rauch max. Laufzeit [25s] CV# 376 = 181 Fahrsound Lautstärke CV# 394 = 32 ZIMO Konfig 4 (Binär) CV# 395 = 120 Max. Lautstärke CV# 396 = 27 Leiser-Taste CV# 397 = 28 Lauter-Taste CV# 508 = 0 ZIMO Mapping Dimmwert 1 CV# 509 = 0 ZIMO Mapping Dimmwert 2 CV# 510 = 0 ZIMO Mapping Dimmwert 3 CV# 511 = 0 ZIMO Mapping Dimmwert 4 CV# 512 = 0 ZIMO Mapping Dimmwert 5 CV# 513 = 34 F1 Sound-Nummer CV# 514 = 64 F1 Lautstärke CV# 515 = 8 F1 Loop-Info CV# 516 = 45 F2 Sound-Nummer CV# 519 = 46 F3 Sound-Nummer  $CV# 521 = 8 F3 Loop-Info$ CV# 522 = 52 F4 Sound-Nummer  $CV# 524 = 8$  F4 Loop-Info CV# 543 = 39 F11 Sound-Nummer CV# 546 = 35 F12 Sound-Nummer CV# 549 = 37 F13 Sound-Nummer CV# 551 = 8 F13 Loop-Info CV# 552 = 40 F14 Sound-Nummer CV# 553 = 128 F14 Lautstärke CV# 561 = 43 F17 Sound-Nummer CV# 562 = 23 F17 Lautstärke CV# 563 = 72 F17 Loop-Info CV# 564 = 44 F18 Sound-Nummer CV# 566 = 72 F18 Loop-Info CV# 567 = 35 F19 Sound-Nummer CV# 575 = 36 Richtungswechsel Sou'Nr CV# 576 = 64 Richtungswechsel Lautstärke CV# 577 = 38 Bremsenquietschen Sou'Nr CV# 581 = 51 Anfahrpfiff Sou'Nr CV# 582 = 91 Anfahrpfiff Lautstärke CV# 583 = 33 Entwässern Sou'Nr CV# 603 = 53 Kurvenquietschen Sound-Nummer CV# 604 = 128 Kurvenquietschen Lautstärke

CV# 744 = 40 Z1 Sound-Nummer

CV# 745 = 128 Z1 Lautstärke CV# 746 = 8 Z1 Loop-Info CV# 747 = 41 Z2 Sound-Nummer CV# 748 = 91 Z2 Lautstärke CV# 749 = 8 Z2 Loop-Info CV# 750 = 50 Z3 Sound-Nummer CV# 751 = 128 Z3 Lautstärke CV# 752 = 8 Z3 Loop-Info CV# 753 = 43 Z4 Sound-Nummer CV# 754 = 32 Z4 Lautstärke

 $CV# 755 = 8$  Z4 Loop-Info CV# 756 = 44 Z5 Sound-Nummer CV# 758 = 8 Z5 Loop-Info CV# 760 = 46 Z6 Lautstärke CV# 761 = 8 Z6 Loop-Info CV# 767 = 8 Z8 Loop-Info  $CV# 777 = 0$  $CV# 778 = 0$  $CV# 779 = 0$  $CV# 780 = 0$